## SAP ABAP table SCDTTRACE {Connection of Logs to Transports}

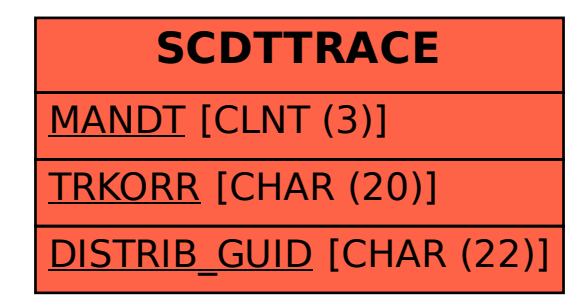